# **Comprendere la matrice delle funzionalità di FlexConnect per AireOS**

## **Sommario**

Introduzione **Prerequisiti Requisiti** Componenti usati Premesse **FlexConnect** Matrice delle funzionalità di FlexConnect - Legacy e nuove funzionalità nella versione 7.0.116 e successive Sicurezza - Client Sicurezza - Infrastruttura **Sicurezza** Voce e video **Servizi** Infrastruttura Scenari di mobilità/roaming Informazioni correlate

# **Introduzione**

In questo documento viene riportata la tabella delle funzionalità di FlexConnect sul Wireless LAN Controller (WLC).

# **Prerequisiti**

### **Requisiti**

Cisco raccomanda la conoscenza dei seguenti argomenti:

- Controllo e provisioning del protocollo CAPWAP (Wireless Access Point)
- Configurazione di punti di accesso lightweight e WLC Cisco

### **Componenti usati**

Il riferimento delle informazioni contenute in questo documento è CUWN release 7.0.116.0 e successive. Questo articolo è stato aggiornato con la release 8.8

Le informazioni discusse in questo documento fanno riferimento a dispositivi usati in uno specifico ambiente di emulazione. Su tutti i dispositivi menzionati nel documento la configurazione è stata ripristinata ai valori predefiniti. Se la rete è operativa, valutare attentamente eventuali conseguenze derivanti dall'uso dei comandi.

# **Premesse**

### **FlexConnect**

FlexConnect è una soluzione wireless per le installazioni nelle filiali e negli uffici remoti. Consente di configurare e controllare i punti di accesso in una filiale o in un ufficio remoto dalla sede aziendale tramite un collegamento WAN senza l'installazione di un controller in ogni ufficio. I punti di accesso FlexConnect possono commutare il traffico di dati client localmente ed eseguire l'autenticazione client localmente. Una volta connessi al controller, possono anche inviare il traffico al controller. FlexConnect è supportato solo su questi componenti:

- 700, 1130AG, 1140, 1240AG, 1250, 1700, 1810, 1815, 1830, 1840, 1850, AP801, 1600, 1700, 2600, 2700,2800, 3500I, 350 AP00, 3600, 3700, 3800, 1040, 1520, 1530, 1550, 1560, 1570 e 1260
- Cisco Flex serie 8500 e 7500, Cisco serie 5500, 3504,vWLC e 2500 Controller
- Catalyst 3750G Integrated WLC Switch
- Cisco WiSM e WiSM2
- Controller Network Module per Integrated Services Router

L'autenticazione locale FlexConnect è utile quando non è possibile mantenere un'installazione di uffici remoti con una larghezza di banda minima di 128 kb/s e una latenza di andata e ritorno non superiore a 100 ms. La latenza massima tollerata per FlexConnect è 300 ms, indipendentemente dalle funzionalità utilizzate.

La sezione successiva illustra la matrice delle funzionalità di FlexConnect.

**Nota**: i punti di accesso precedenti alla versione 802 e 11n, ad esempio 1130 o 1240, sono ancora supportati dal codice successivo. Tuttavia, questi access point non ricevono nuove funzionalità a partire dalla release 7.3. Pertanto, questi access point non supportano le funzionalità FlexConnect visualizzate dopo la release 7.3. Analogamente, gli access point 802.11n di prima generazione non dispongono di alcuna funzionalità FlexConnect inclusa nel gruppo di funzionalità 8.1 anche se sono in grado di collegarsi a un WLC di questo tipo. Per ulteriori informazioni, consultare le note sulla versione.

**Nota**: i punti di accesso 802.11ac wave 2 e Catalyst AP sono illustrati in questo documento, che sostituisce questa matrice la quale si concentra solo sulle versioni AireOS: [https://www.cisco.com/c/en/us/td/docs/wireless/access\\_point/feature-matrix/ap-feature-matrix.html](/content/en/us/td/docs/wireless/access_point/feature-matrix/ap-feature-matrix.html)

## **Matrice delle funzionalità di FlexConnect - Legacy e nuove funzionalità nella versione 7.0.116 e successive**

#### **Sicurezza - Client**

Il supporto della sicurezza su FlexConnect varia a seconda delle modalità e degli stati. Questa tabella fornisce un riepilogo delle funzioni di sicurezza supportate:

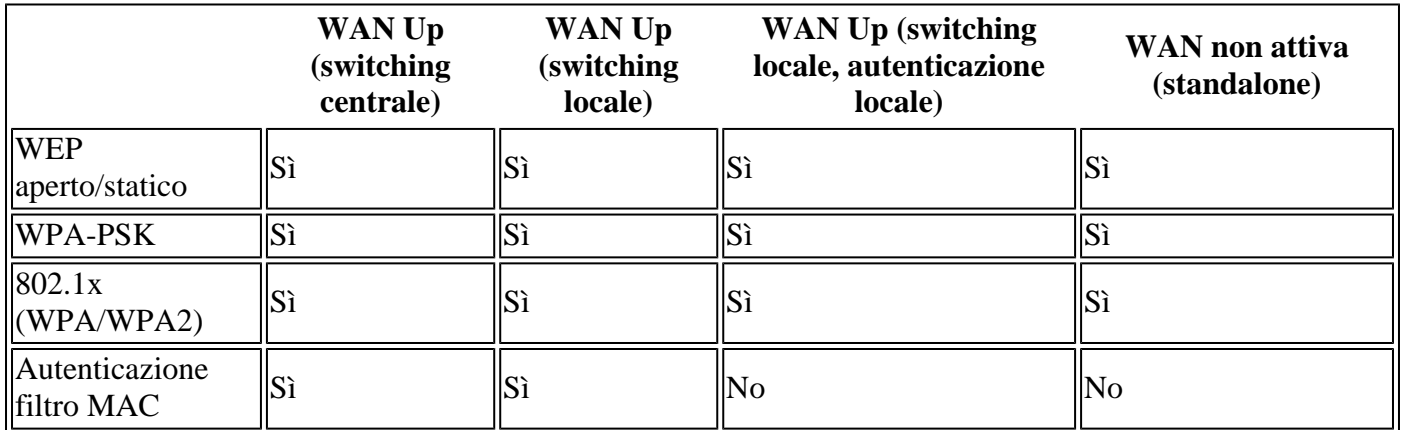

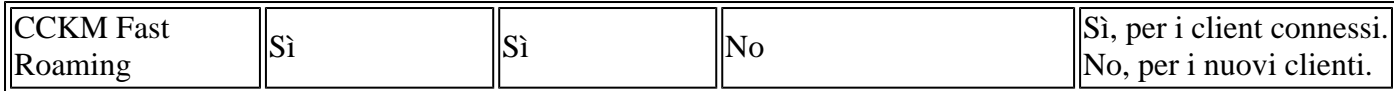

#### **Sicurezza - Infrastruttura**

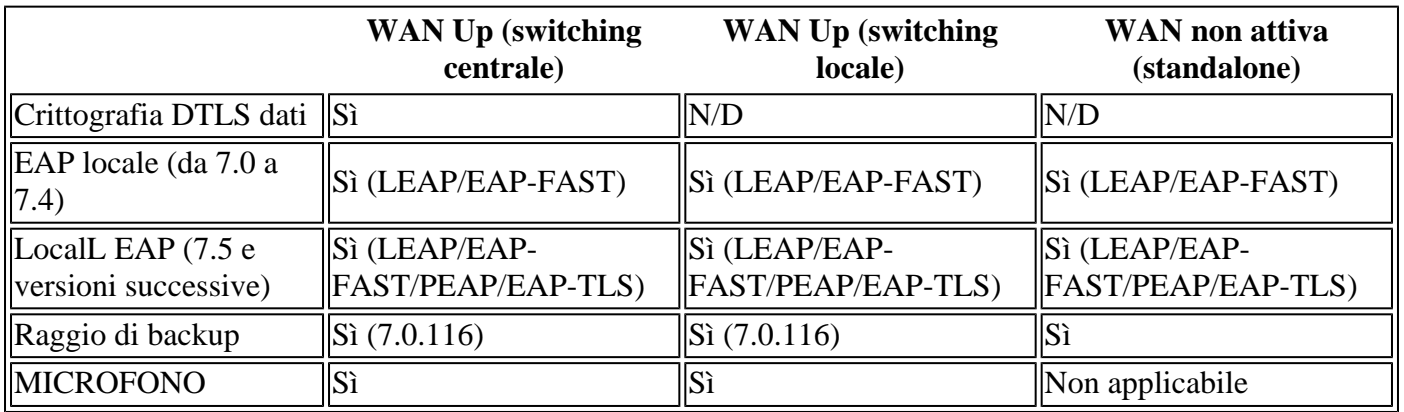

#### **Sicurezza**

Il supporto della sicurezza su FlexConnect varia a seconda delle modalità e degli stati. Nella tabella vengono riepilogate le funzionalità di sicurezza nuove e legacy supportate da WLC release 7.0.116.0 e successive:

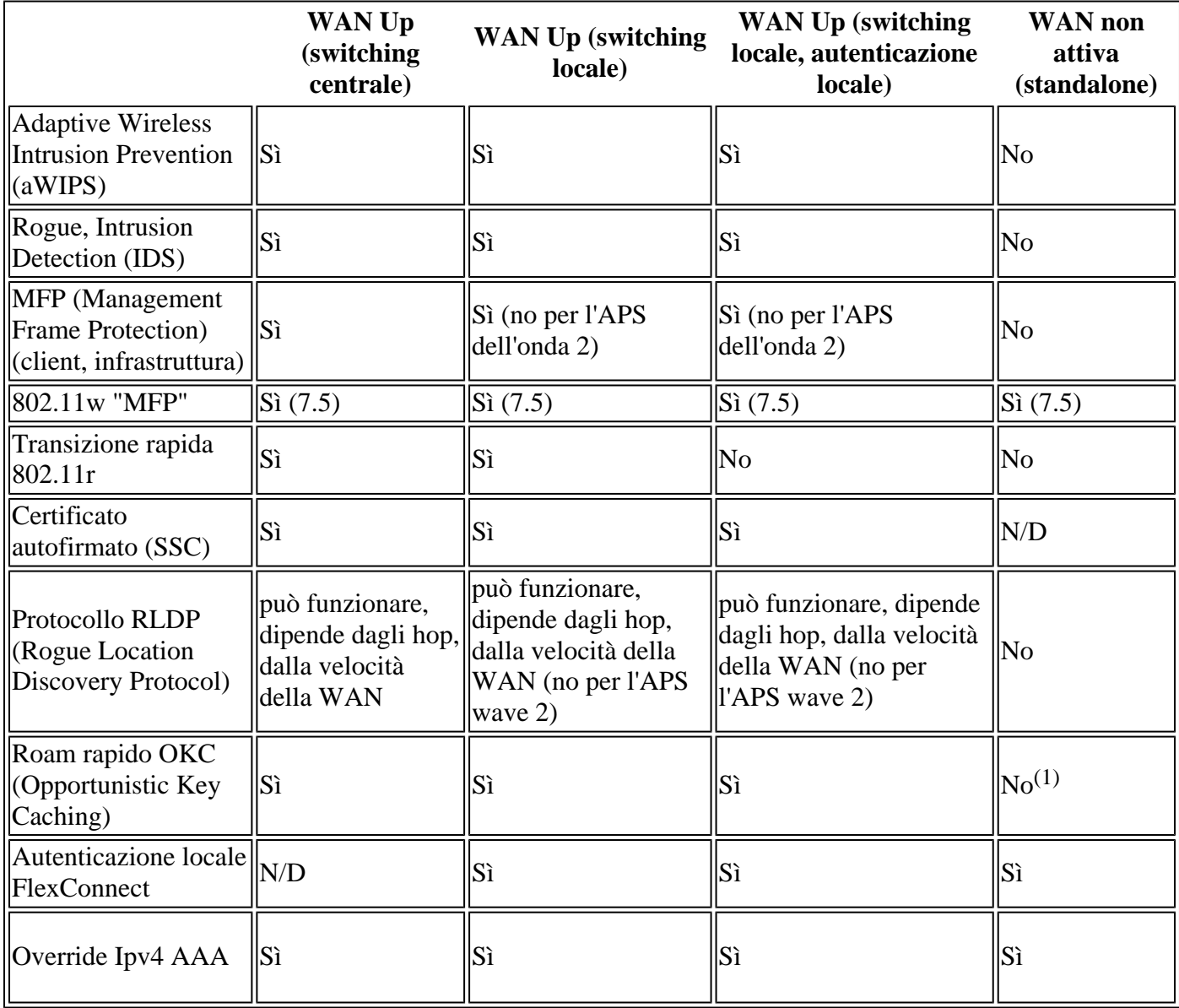

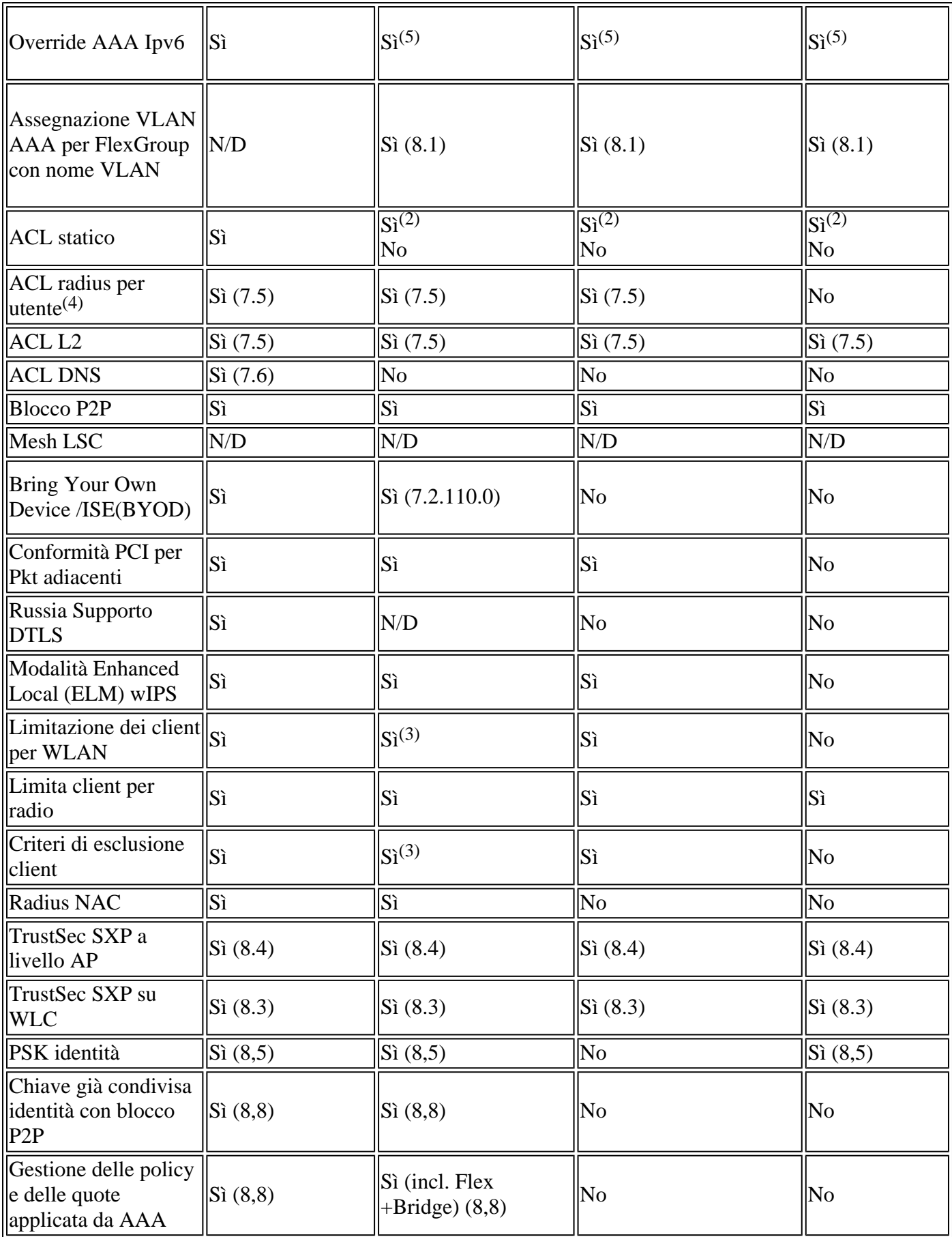

 $(1)$  Sì per i client con associazione in modalità Connessa.

(2) È necessario usare gli Access Control Lists (ACL) di FlexConnect. Notare che gli ACL flessibili non sono supportati sulla VLAN nativa dell'access point.

(3) Limiti/esclusioni eseguiti dal WLC in modo che il client venga deautorizzato dopo una risposta di

associazione riuscita.

 $(4)$  Notare che l'ACL per utente su FlexConnect non esegue l'override di un ACL VLAN su un access point flessibile, come farebbe con un ACL WLAN su un access point in modalità locale. Se si esegue il push di entrambi gli ACL per utente e si configura l'ACL AAA-VLAN sul gruppo flessibile, entrambi gli elenchi hanno effetto.

 $(5)$ Con la commutazione locale FlexConnect, il multicast viene inoltrato solo per la VLAN a cui è mappato l'SSID e non per le VLAN sostituite. Pertanto, IPv6 non funziona come previsto perché il traffico multicast viene inoltrato dalla VLAN errata. Pertanto, l'assegnazione della vlan non è supportata nella commutazione locale con ipv6

**Nota**: in qualsiasi momento, un access point ha un massimo di 16 VLAN. Innanzitutto, vengono selezionate le VLAN in base alla configurazione AP (WLAN-VLAN), quindi le VLAN rimanenti vengono estratte dal gruppo FlexConnect nell'ordine in cui sono configurate o visualizzate nel gruppo FlexConnect. Se gli slot VLAN sono pieni, viene visualizzato un messaggio di errore

#### **Voce e video**

In questa tabella vengono elencati i servizi voce e video nuovi e legacy supportati da WLC release 7.0.116.0 e successive con FlexConnect:

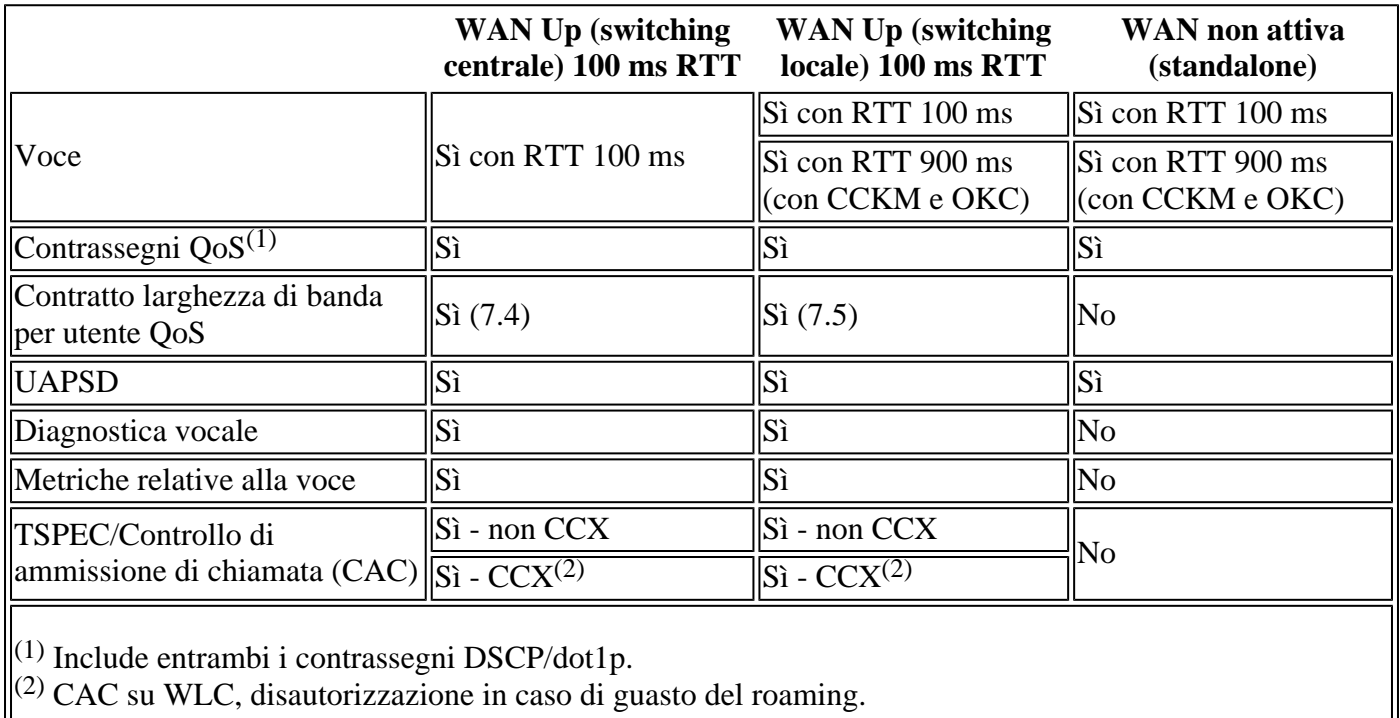

#### **Servizi**

In questa tabella vengono elencati i servizi nuovi e legacy supportati da WLC release 7.0.116.0 e successive con FlexConnect:

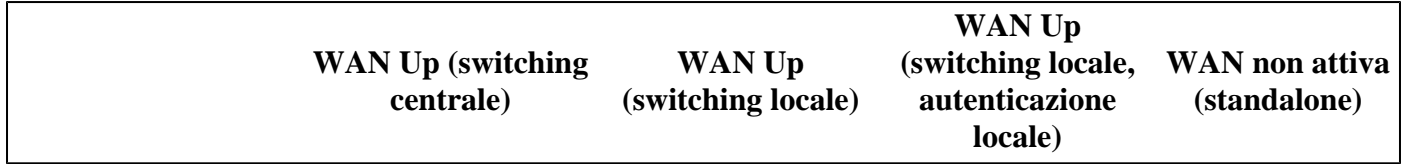

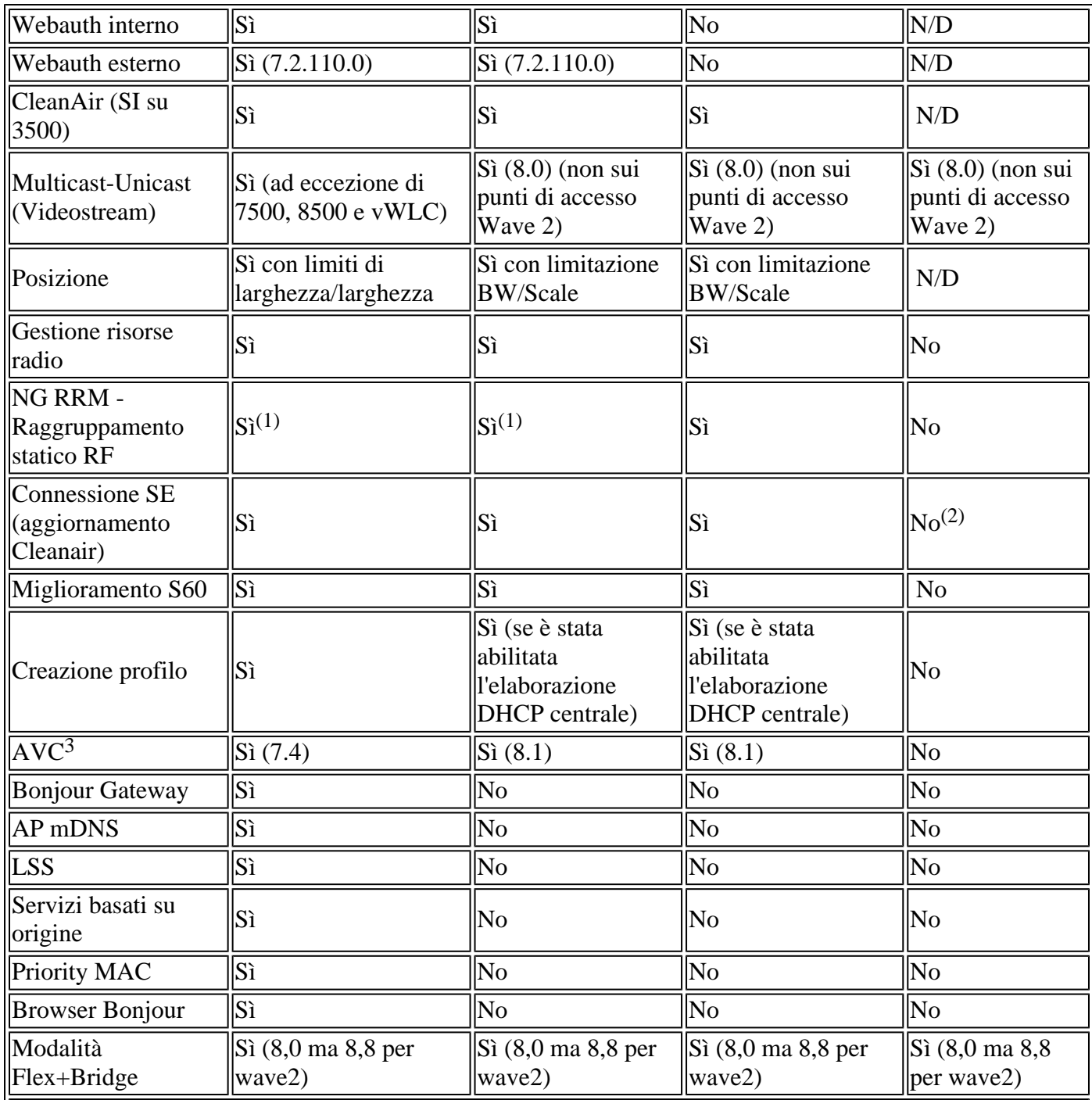

 $(1)$  Si applicano tutti i requisiti specifici RRM (almeno 4 punti di accesso per TPC).

(2) Sì per la modalità standalone dopo la disconnessione dal WLC, ma no per il riavvio.

 $\parallel$ <sup>(3)</sup> FlexConnect AVC è supportato su tutti i WLC (che includono vWLC) ad eccezione della versione 2504.

### **Infrastruttura**

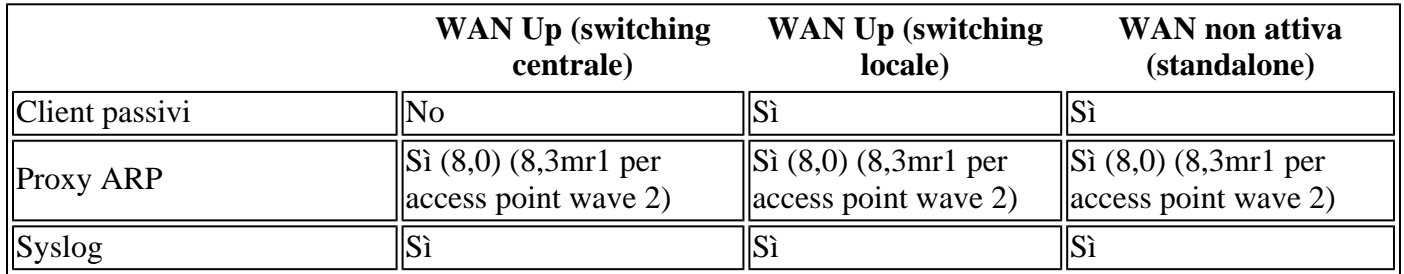

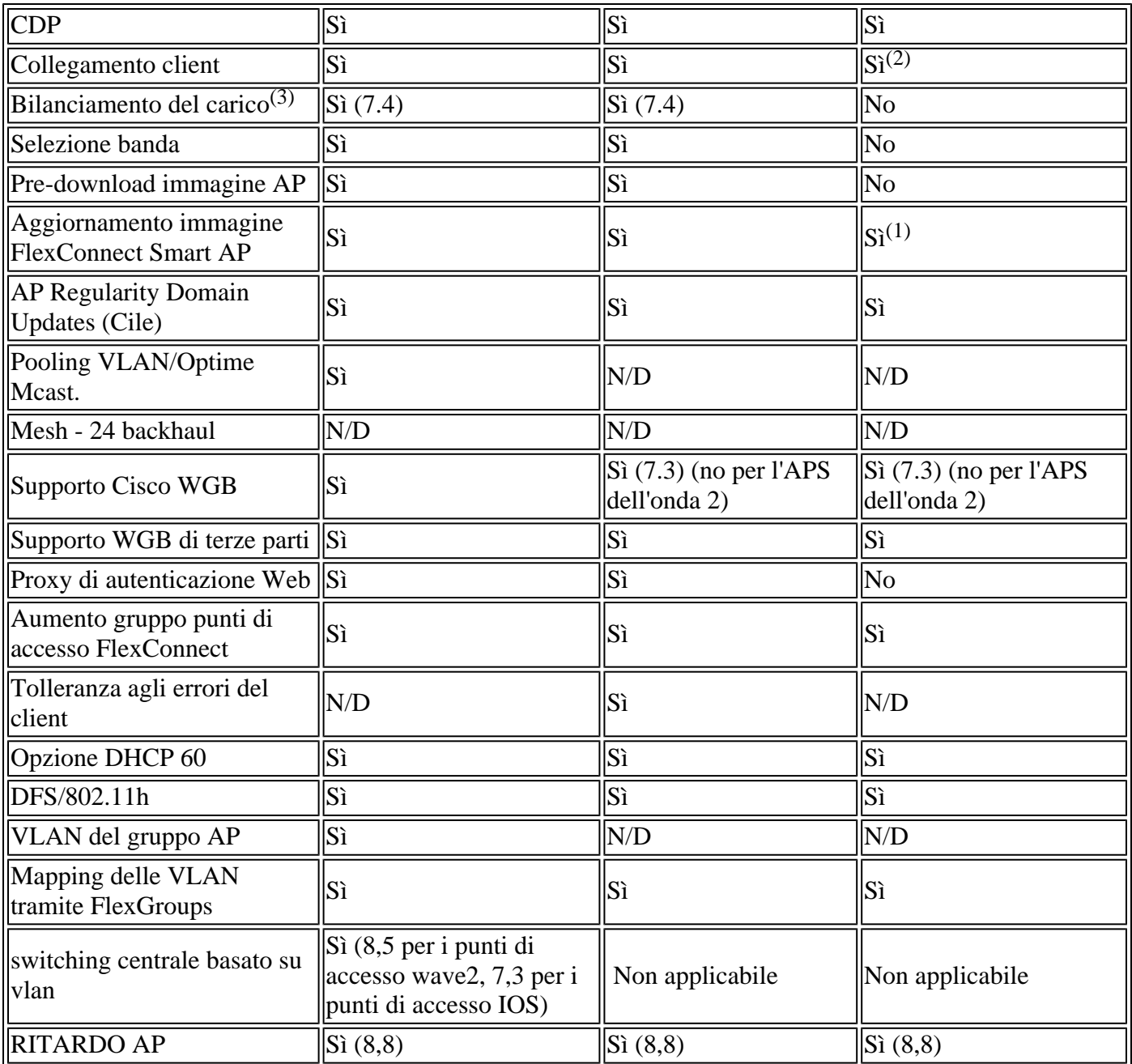

La funzionalità client passivo non è supportata nei Flex AP. Tuttavia, per impostazione predefinita, gli access point non eseguono il proxy ARP su FlexConnect (e questo fa parte della funzionalità client passiva). Al contrario, il proxy ARP è stato aggiunto come funzionalità per i FlexConnect AP con la release 8.0 e successive.

 $(1)$  Fornito se l'access point del lead è già aggiornato e gli access point membri sono aggiornati con il loro access point del lead.

 $\|$ (2) Solo sugli access point 11n di seconda generazione e versioni successive (1600, 2600, 3600 e così via).

 $(3)$  I punti di accesso FlexConnect non inviano risposte di (ri)associazione con stato 17 per il bilanciamento del carico come fanno i punti di accesso in modalità locale, ma inviano prima risposte di (ri)associazione con stato 0 (operazione riuscita) e quindi impostano come predefinito il motivo 5. Questo si verifica quando l'access point gestisce l'associazione localmente e le decisioni di bilanciamento del carico vengono prese nel WLC.

#### **Scenari di mobilità/roaming**

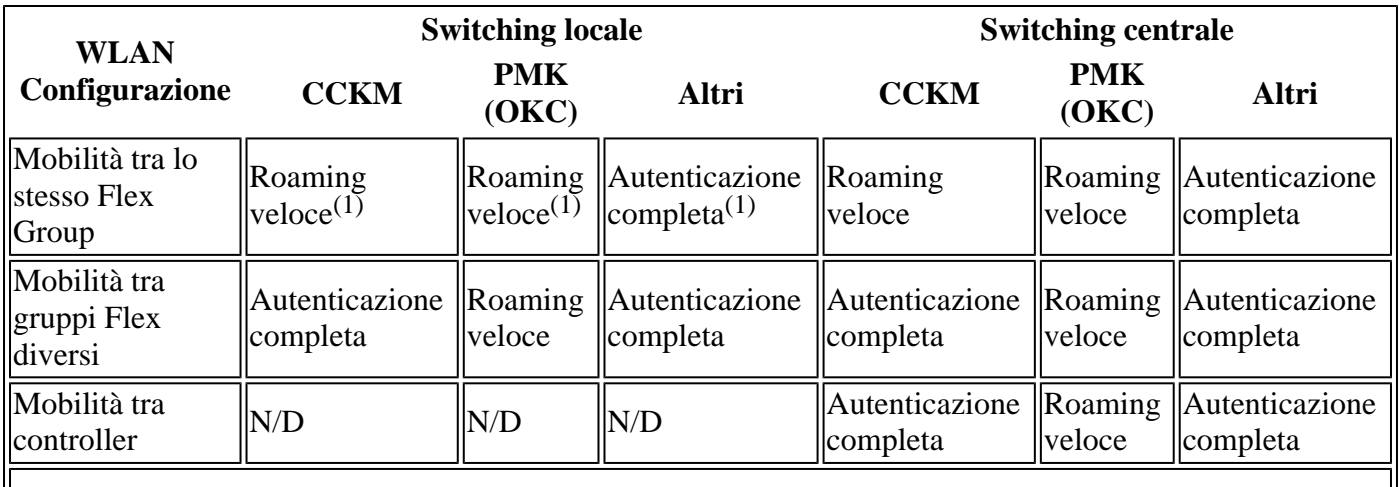

 $\|$ (1) La WLAN fornita è mappata alla stessa VLAN (stessa subnet). Se la rete WLAN è mappata su subnet diverse, non è possibile eseguire il roaming veloce in quanto il client deve ottenere un nuovo indirizzo IP.

**Nota**: anche il roaming veloce FT/802.11r richiede che gli access point siano nello stesso FlexGroup. Solo WPA2 OKC, che si verifica a livello WLC, può tollerare che gli AP si trovino in gruppi FlexConnect diversi per il roaming veloce.

**Nota**: per supportare il controllo degli accessi centralizzato tramite un server AAA (Authentication, Authorization, and Accounting) centralizzato, ad esempio Cisco Identity Services Engine (ISE) o ACS, è possibile eseguire il provisioning dell'ACL IPv6 per client utilizzando gli attributi di override AAA. Per utilizzare questa funzionalità, è necessario configurare l'ACL IPv6 sul controller e configurare la WLAN con la funzionalità di sostituzione AAA abilitata. L'attributo AAA per un ACL IPv6 è **Airespace-IPv6-ACL-Name,** simile all'attributo **Airespace-ACL-Name** usato per effettuare il provisioning di un ACL basato su IPv4. Il contenuto restituito dall'attributo AAA deve essere una stringa uguale al nome dell'ACL IPv6 configurato nel controller.

### **Informazioni correlate**

- **[Guida alla progettazione e all'installazione di H-Reap](/content/en/us/td/docs/wireless/controller/technotes/8-8/FlexConnect_DG.html)**
- **[Risoluzione dei problemi di base di Hybrid Remote Edge Access Point \(H-REAP\)](/content/en/us/obsolete/wireless/cisco-aironet-1240-ag-series.html)**
- **Documentazione e supporto tecnico â€" Cisco Systems**

#### Informazioni su questa traduzione

Cisco ha tradotto questo documento utilizzando una combinazione di tecnologie automatiche e umane per offrire ai nostri utenti in tutto il mondo contenuti di supporto nella propria lingua. Si noti che anche la migliore traduzione automatica non sarà mai accurata come quella fornita da un traduttore professionista. Cisco Systems, Inc. non si assume alcuna responsabilità per l'accuratezza di queste traduzioni e consiglia di consultare sempre il documento originale in inglese (disponibile al link fornito).